## AppNeta Performance Manager Implementation Checklist v. 1.2

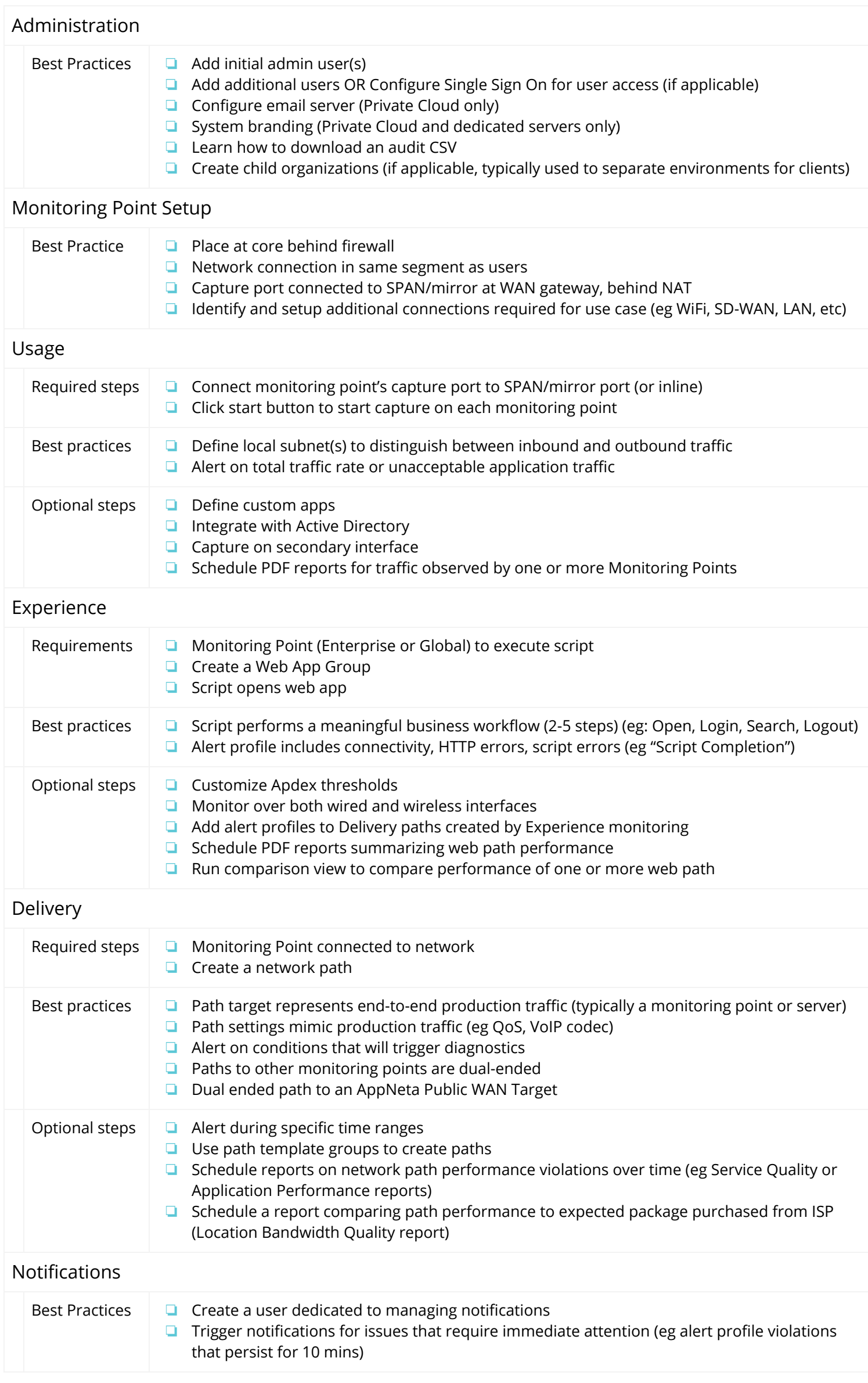